[Samba 4 in the](#page-22-0) cloud

Jelmer Vernooij

# Samba 4 in the cloud

Jelmer Vernooij

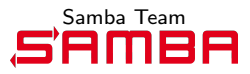

<span id="page-0-0"></span>10 mei 2012

K ロ ▶ K 個 ▶ K 할 ▶ K 할 ▶ 이 할 → 이익 O

# Agenda

[Introduction](#page-2-0)

[Running the Samba tests in the cloud](#page-3-0)

[Samba 4 Juju](#page-12-0)

[Samba 4 in the](#page-0-0) cloud

Jelmer Vernooij

[Samba 4 Juju](#page-12-0)

# Introduction

## Why the cloud?

[Samba 4 in the](#page-0-0) cloud

Jelmer Vernooij

## [Introduction](#page-2-0)

[Samba 4 Juju](#page-12-0)

## <span id="page-2-0"></span>K ロ ▶ K 個 ▶ K 할 ▶ K 할 ▶ 이 할 → 9 Q Q →

# The Cloud

[Samba 4 in the](#page-0-0) cloud

Jelmer Vernooij

Running the [Samba tests in the](#page-3-0) cloud

[Samba 4 Juju](#page-12-0)

K ロ ▶ K 個 ▶ K 할 ▶ K 할 ▶ 이 할 → 이익(연

- $\blacktriangleright$  "Computing/storage as a service"
- $\blacktriangleright$  External computing resources
- $\triangleright$  On-demand
- <span id="page-3-0"></span> $\blacktriangleright$  Scale as necessary

# Amazon Cloud

## $\blacktriangleright$  Public cloud

- $\blacktriangleright$  Usable by anyone
- $\blacktriangleright$  aws. amazon.com
- $\triangleright$  Couple of data centers all over the world
- **Management API**

[Samba 4 in the](#page-0-0) cloud

Jelmer Vernooij

Running the [Samba tests in the](#page-3-0) cloud

[Samba 4 Juju](#page-12-0)

K ロ ▶ K 個 ▶ K 할 ▶ K 할 ▶ 이 할 → 이익(연

# Amazon Web Services

### [Samba 4 in the](#page-0-0) cloud

Jelmer Vernooij

Running the [Samba tests in the](#page-3-0) cloud

**KORKA SERKER ORA** 

# REST (HTTP) API for Cloud management

- $\triangleright$  Operations
	- $\blacktriangleright$  Managing instances
	- $\blacktriangleright$  Managing images
	- $\blacktriangleright$  Managing security

# euca2ools

[Samba 4 in the](#page-0-0) cloud

Jelmer Vernooij

Running the [Samba tests in the](#page-3-0) cloud

**KORK STRATER ARRIVAL** 

euca2ools are a set of tools that use the AWS API

- $\blacktriangleright$  euca-create-instance
- $\blacktriangleright$  euca-describe-instances
- $\blacktriangleright$  euca-terminate-instances
- $\blacktriangleright$  euca-start-instances
- $\blacktriangleright$  euca-stop-instances

# python-boto

python-boto is a Python library for accessing the AWS API. Example

```
\gg import boto
\gg ec2_conn = boto.connect_ec2(
    AWS_ACCESS_KEY_ID, AWS_SECRET_ACCESS_KEY)
\gg images = ec2_conn.get_all_images (
     i m a g e i d s =[ ' ami−b 1 1 1 f 4 d 8 ' ] )
\gg images [0]Image : ami−b 1 1 1 f 4 d 8
\gg reservation = images [0]. run(1,1, 'yourKeyPair')
>> reservation
Reservation: r−c2dc2fab
```
**KOD KAR KED KED E YOUR** 

[Samba 4 in the](#page-0-0) cloud Jelmer Vernooij

Running the [Samba tests in the](#page-3-0) cloud

# Build farm issues

[Samba 4 in the](#page-0-0) cloud

Jelmer Vernooij

Running the [Samba tests in the](#page-3-0) cloud

- $\triangleright$  Not much control over build farm machines
	- $\blacktriangleright$  Troubleshooting when machine breaks
	- $\blacktriangleright$  Software that is installed
- $\blacktriangleright$  Limited resources
	- $\triangleright$  Some machines only build some commits, are much slower

# Test Scenarios

- 1. Fire up a bunch of instances with particular images
- 2. Run testsuite
- 3. Tear down or suspend image

Different images:

- $\triangleright$  Various operating systems / versions
- $\triangleright$  With different packages installed

On-demand:

- $\triangleright$  Always build on all supported systems every X minutes
- $\blacktriangleright$  Build on each after each commit

[Samba 4 in the](#page-0-0) cloud

Jelmer Vernooij

Running the [Samba tests in the](#page-3-0) cloud

# **Thoughts**

### [Samba 4 in the](#page-0-0) cloud

## Jelmer Vernooij

Running the [Samba tests in the](#page-3-0) cloud

- $\triangleright$  Shouldn't be an excuse for making the testsuite slow
- $+$  more reliable than existing build farm
- $+$  more control than existing build farm
- $+$  can run against more servers
	- more expensive
	- trusting Amazon

# Private Cloud

## $\blacktriangleright$  Cloud "in the basement"

- $\triangleright$  OpenStack
- $\blacktriangleright$  Eucalyptus
- $\triangleright$  On a single heavy-duty machine (LXC)
- $\blacktriangleright$  ...
- $\blacktriangleright$  ... not really relevant for Samba?

[Samba 4 in the](#page-0-0) cloud

Jelmer Vernooij

Running the [Samba tests in the](#page-3-0) cloud

Juju

## [Samba 4 in the](#page-0-0) cloud

## Jelmer Vernooij

[Samba 4 Juju](#page-12-0)

<span id="page-12-0"></span>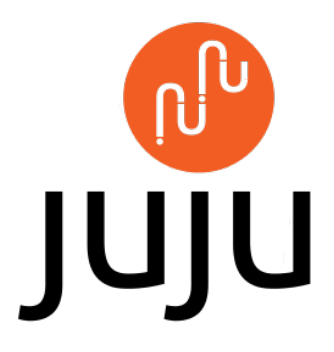

## K ロ ▶ K 個 ▶ K 할 ▶ K 할 ▶ 이 할 → 이익 O

# What is juju?

- $\blacktriangleright$  "Service Orchestration"
- $\triangleright$  Coupled with provisioning
- $\triangleright$  Complimentary to config management (chef, puppet, ...)
- $\triangleright$  Uses service descriptions ("charms") to deploy services, usually one per VM
- $\triangleright$  (often) takes care of management of extra services
- $\triangleright$  Originally Ubuntu-based, but not really Ubuntu-specific

## [Samba 4 in the](#page-0-0) cloud

## Jelmer Vernooij

[Samba 4 Juju](#page-12-0)

# Charms

- $\triangleright$  Usually run in their own system (VM, LXC container, ...)
- $\blacktriangleright$  Similar to packages
- $\blacktriangleright$  Simple yaml metadata
- $\triangleright$  A few scripts that run at the right time
	- $\blacktriangleright$  install-time
	- $\blacktriangleright$  upgrade
	- $\blacktriangleright$  removal
	- $\triangleright$  config changes
	- $\blacktriangleright$  relationship changes

[Samba 4 in the](#page-0-0) cloud

Jelmer Vernooij

[Samba 4 Juju](#page-12-0)

K ロ ▶ K 個 ▶ K 할 ▶ K 할 ▶ 이 할 → 이익(연

# Charm — Example

[Samba 4 in the](#page-0-0) cloud

Jelmer Vernooij

[Samba 4 Juju](#page-12-0)

— Demo —

K ロ K K B K K B K K B X X X K K K K G W X C

# Charms — relationships

## [Samba 4 in the](#page-0-0) cloud

Jelmer Vernooij

[Samba 4 Juju](#page-12-0)

- $\blacktriangleright$  Each charm
	- $\blacktriangleright$  Provides certain interfaces
	- $\triangleright$  Consumes certain interfaces

## $\triangleright$  wordpress uses the database interface provided by mysql

[Samba 4 in the](#page-0-0) cloud

Jelmer Vernooij

[Samba 4 Juju](#page-12-0)

- $\blacktriangleright$  juju deploy mysql wiki-slave-db
- $\blacktriangleright$  juju add-relation wiki-slave-db:slave wiki-db:master
- $\blacktriangleright$  juju add-relation demo-wiki:slave-db wiki-slave-db:db

# Example — deployment

 $\blacktriangleright$  juju set demo realm="SambaXP"

 $\blacktriangleright$  juju deploy samba4 –config=my-domain.yaml mydomain

### [Samba 4 in the](#page-0-0) cloud

Jelmer Vernooij

[Samba 4 Juju](#page-12-0)

K ロ ▶ K 個 ▶ K 할 ▶ K 할 ▶ 이 할 → 이익 O

# Deployment options

- $\blacktriangleright$  Amazon EC2
- $\blacktriangleright$  Local environment
- $\blacktriangleright$  Private cloud
	- ▶ OpenStack
	- $\blacktriangleright$  Eucalyptus
- $\blacktriangleright$  Bare metal (MaaS)

## [Samba 4 in the](#page-0-0) cloud

Jelmer Vernooij

[Samba 4 Juju](#page-12-0)

A charm for Samba 4

[Samba 4 in the](#page-0-0) cloud

Jelmer Vernooij

[Samba 4 Juju](#page-12-0)

- ▶ Focused on just DC
- ▶ Simple wrapper around "samba4" Debian package

K ロ ▶ K 個 ▶ K 할 ▶ K 할 ▶ 이 할 → 이익 O

# Current Status

## $\blacktriangleright$  Basic charm works

- $\blacktriangleright$  Automatically provisions
- $\blacktriangleright$  Allows configuring domain/realm
- $\triangleright$  Based on daily Ubuntu package of Samba4
- $\blacktriangleright$  GPL v3+ licensed
- $\blacktriangleright$  Unfinished as of yet:
	- $\triangleright$  Only basic setup
	- $\triangleright$  No file sharing
	- $\triangleright$  No replication setup

### [Samba 4 in the](#page-0-0) cloud

## Jelmer Vernooij

[Samba 4 Juju](#page-12-0)

# More information

- $\rightarrow$  #juju on irc.freenode.net
- $\triangleright$  <http://juju.ubuntu.com/>
- $\blacktriangleright$  Existing charm:

<span id="page-22-0"></span><lp:~jelmer/ubuntu/charm/samba4/trunk>

K ロ ▶ K 個 ▶ K 할 ▶ K 할 ▶ 이 할 → 이익 O

## [Samba 4 in the](#page-0-0) cloud

Jelmer Vernooij

[Samba 4 Juju](#page-12-0)